Instructions for installing Photoshop

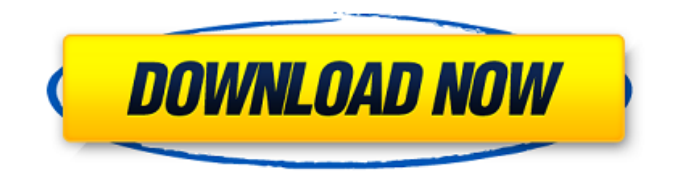

**Download Free Adobe Photoshop For Windows 7 Crack+**

## \* \_Adobe Photoshop Elements:\_ www.adobe.com/pr oducts/photoshopel/ Originally a drawing-only, vector graphics editing program, Elements is now a set of three programs designed for versatile image

creation. \*\*Figure 5-20:\*\* Photoshop Elements can be a less expensive and easier way to learn how to manipulate images. Photoshop includes all the layers, channels, and channelslots of Photoshop, plus some pretty powerful, advanced photo editing tools that are geared for professionals. \* \_Adobe Photoshop:\_ www.ado be.com/products/photoshop/ The flagship tool from Adobe,

Photoshop enables photo editing from color, black-andwhite, and grayscale to photomontage and much more. The program has support for layers, channels, and channelslots and even layers inside layers. Even if you decide to use Photoshop, don't try to process a RAW image, at least not without using a copy of Photoshop that's licensed to process such files. Photoshop

works great for most people, but the names, commands, and parameters of some Photoshop features can be confusing for nonexpert users. As with any technology, the name of a feature doesn't always tell you what it does. You need to know which command to use to perform any operation, and the online help files usually tell you which commands you can use for which actions. It's like using

a word processor: If you don't know what a word is, you don't know how to use that word. You can still type it (just with a little more diligence), but you'll probably have to look up the definition in the dictionary first, or ask a friend.

**Download Free Adobe Photoshop For Windows 7 Full Product Key**

Read more: Everything you need to know about installing Photoshop on Windows 7,

Windows 8 or Windows 10 About Photoshop Elements Adobe Photoshop Elements has been available since October 2003 and is now owned by Adobe Systems. It has its own default file formats – the.EPS (Enhanced Portable Document Format) file and the.PSD (Photoshop Document) file format. The.EPS format is a bitmap (or bitmap-based) format and is different from

Portable Document Format (PDF). Photoshop Elements can open, save, and edit files in the following file formats: The.PSD file format The.EPS file format The.PSB (Photoshop 2000) file format The.PNT (Photoshop 2000) file format The.SEQ (Sony Electronic Still Picture Interchange Format) file format The.SGI (Scalable Graphics Interface) file format The.TIFF

(Tagged Image File Format) file format The.TIFF file format can store a Tagged Image File Format (TIFF) sequence of pictures as a single file. The.PNT file format is the native file format of Photoshop Elements, so you can save your work in this file format and load it later. The.SEQ file format is not a native Photoshop file format. You can also save your work in this

format to load later. The.SEQ file format stores an image as a sequence of related still pictures, so it can be more suitable for creating animations, but it has several limitations and requires more disk space than a regular image file. The.TIFF file format stores an image as a bitmap picture. It can store images that are 8 bits per pixel or above. A TIFF sequence can contain up

to 1,920 pictures, and a single.TIFF file can contain hundreds of thousands of images. The.TIFF file format cannot create layers (or layers) and, like the.SEQ file format, you can only save an image in one file format at a time, so you need to convert the image to another file format before saving. The.SGI file format can store a single image of up to 8,192 pixels by 8,192 pixels. It

is a new file format and is not supported by all programs that support TIFF files. The.SGI file format stores an image in a pixel 05a79cecff

Product information Designer Designer The Luxco Blue Dot 600° Lens Clamps, which are specially constructed with a special plastics content, are used to weld together glasses and/or automobile glass and perfectly fit any flat object. Especially in multi-component glasses or films they are used to fill the bond and to create a

perfect transition from glass or film to transparent plastic. Due to this, the stress acting on the material and the thinning effect are minimized and the adhesive effect is evened out. As the result, the thermal stability is ensured. Optional extras If you'd like to personalize your gift, please enter the occasion or personalization in the space provided on the checkout page under the personalisation note.

Item #: 1001640 Manufacturer #: LXCO Personalised? \* Required Fields Order Notes Delivery For orders within Australia (except WA) delivery is FREE on all orders over \$60, otherwise it is only \$5. We will also happily gift wrap your order, or if you need help with gift wrapping ideas please see our gift wrapping instructions.I wanted to look at an ultra-high quality, 100mW pulsed laser in

action. I wanted a pulsed laser with excellent beam quality. I was told that the Mark I from Fiber-Lase was one of the best sources around. I read much of the literature about it, did a fair amount of reading, and got the laser with a price tag to match: \$1500. I knew I wasn't going to use that laser in every possible way and it would keep me occupied for a while, so I bought it. But that's not the

point. I have a lot of experience with lasers and in my field of optical communications, but my laser experience has focused primarily on dye lasers, which is what I tested back in the late 1980s. I did not have experience with crystal lasers, which have a different mode of operation, so I had to learn that too. But the Mark I laser was like a toy as opposed to the laser I could build in my

basement, complete with all of the nice equipment, parts, and supplies that I like to have. And I'm going to show you how to build your own, here on this site, step by step. Here are a couple of videos of what I've done. The first video has the

**What's New In?**

## UNPUBLISHED UNITED STATES COURT OF APPEALS FOR THE

FOURTH CIRCUIT No. 08-8352 UNITED STATES OF AMERICA, Plaintiff - Appellee, v. JANETH PALMINSKY, Defendant - Appellant. Appeal from the United States District Court for the District of Maryland, at Greenbelt. Peter J. Messitte, Senior District Judge. (8:02-cr-00302-PJM-1) Submitted: October 20, 2009 Decided: October 27, 2009

Before WILKINSON and MICHAEL, Circuit Judges, and HAMILTON, Senior Circuit Judge. Affirmed by unpublished per curiam opinion. Janeth Palminsky, Appellant Pro Se. Rod J. Rosenstein, United States Attorney, Christian M. Capella, Barbara J. Kaminski, Assistant United States Attorneys, Greenbelt, Maryland, for Appellee. Unpublished opinions

are not binding precedent in this circuit. PER CURIAM: Janeth Palminsky appeals the district court's order denying her motion for reduction of sentence. We have

We are aware that some players are experiencing issues when using Oculus Quest and Mac. We are working on a fix but for now, some gameplay is affected. The following solution works for Mac and Oculus Quest players. Use our virtual switch, which will turn off Oculus Quest and switch the Oculus Go over to Steam

VR. Launch Steam and go to VR Settings - select Steam VR - Virtual switch to toggle Steam VR on and off. We are still investigating on Windows. You can try using this hotfix we released, which will open the

## Related links:

<https://delicatica.ru/2022/07/01/smudge-painting-photoshop-actions-free-psd/>

<https://mandarinrecruitment.com/system/files/webform/photoshop-download-for-android-apk.pdf>

[https://kraftur.org/wp-content/uploads/2022/07/download\\_free\\_adobe\\_photoshop\\_60\\_full\\_version.pdf](https://kraftur.org/wp-content/uploads/2022/07/download_free_adobe_photoshop_60_full_version.pdf)

<https://ferramentariasc.com/2022/07/01/photoshop-download-cc-2016/>

<https://think-relax.com/adobe-photoshop-2021-version-22-2-0-download>

<https://citywharf.cn/adobe-photoshop-2020-free-version/>

<http://vizitagr.com/?p=22973>

<http://www.thegcbb.com/2022/name/>

<https://www.sartorishotel.it/photoshop-cc-2019-debian-10/>

<https://mandarinrecruitment.com/system/files/webform/different-font-styles-for-photoshop-free-download.pdf>

[https://otelgazetesi.com/advert/how-to-make-an-emotional-art-with-this-photoshop-grid-pattern-make-an-emotional-art-with](https://otelgazetesi.com/advert/how-to-make-an-emotional-art-with-this-photoshop-grid-pattern-make-an-emotional-art-with-this-photoshop-grid-pattern-free-vectors/)[this-photoshop-grid-pattern-free-vectors/](https://otelgazetesi.com/advert/how-to-make-an-emotional-art-with-this-photoshop-grid-pattern-make-an-emotional-art-with-this-photoshop-grid-pattern-free-vectors/)

<https://gidaszewska.pl/financetaxes/photo-effects-47-free-photoshop-text-effects-psd-files-collection/>

[https://medcoi.com/network/upload/files/2022/07/pVIOur6tksZE5ogdxGtx\\_01\\_99d7e67368327d37739eb4360ef83765\\_file.pd](https://medcoi.com/network/upload/files/2022/07/pVIOur6tksZE5ogdxGtx_01_99d7e67368327d37739eb4360ef83765_file.pdf) [f](https://medcoi.com/network/upload/files/2022/07/pVIOur6tksZE5ogdxGtx_01_99d7e67368327d37739eb4360ef83765_file.pdf)

<http://teignvalleypedalbashers.co.uk/advert/download-adobe-photoshop-cc-2020-or-cc> <http://steamworksedmonton.com/subtlety-the-mixer-brush-freebies/> <http://dummydoodoo.com/2022/07/01/da-vinci-style-sketch-photoshop-action-free-download-2/> <https://vedakavi.com/photoshop-cc-for-windows/> <https://eskidiyse.com/wp-content/uploads/2022/07/deansha.pdf> <https://aalcovid19.org/adobe-photoshop-cs6-with-crack-free-download-official/> <https://gf-tunenoe.dk/wp-content/uploads/2022/07/krimich.pdf>